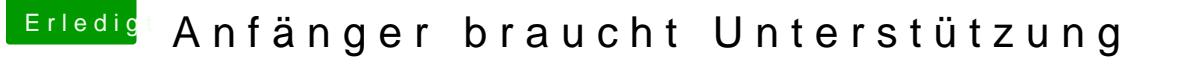

Beitrag von Phantomias vom 19. Februar 2019, 14:08

## [Kazuya](https://www.hackintosh-forum.de/user/16591-kazuya91/)91

Die Installation war leider nicht erfolgreich, d.h. nach dem Installati Clover weiterhin nur den USB-Stick als Boot-Option an.

Wenn ich die "Verbose"-Option aktiviere, kommt es nur beim Booten zu eine Installation selbst wird mir weiterhin nur die Installationsgrafik angezeigt.

Ich habe mittlerweile meine RX 580 durch eine Sapphire RX 590 Nitr Deswegen muss ich vermutlich die DSDT anpassen, oder? Wie kann ich dies

Vielen Dank und liebe Grüße,

Phantomias